## What's New in MotioCI 3.0

# **MotioCI**

MotioCI 3.0 is the most powerful software for seamlessly managing and controlling the Cognos BI development life cycle. MotioCI 3.0 knocks out difficult and impossible challenges with its hardy new features.

### **Test ALL Cognos Object Types:** Test everything ever dreamed of in Cognos.

There are countless factors that can cause errors through the various phases of the Cognos BI life cycle. It is crucial for BI developers to be able to test every Cognos object type for faster responses to crisis management.

In MotioCI 3.0 regression test cases can be configured for all executable Cognos object types:

- **Active reports**
- **Queries**
- **Analyses**
- **Reports**

And non-executable Cognos object types:

- **Packages**
- **Data sources**
- **Dispatchers**
- **Folders, etc.**

#### **Assertion Studio:** Finally, a "hands-on" lab for building any type of Cognos regression test.

One of the most valuable elements to release management and change management is testing Cognos artifacts to look for potential problems as changes are made. The new Assertion Studio in MotioCI 3.0 is an extensive tool with which Cognos users can create their own assertions and easily modify existing assertions that come with MotioCI. Assertions are the individual checks or tests on Cognos objects that determine whether or not a test case passes. The Assertion Studio provides endless possibilities for developing testing assertions that cater to exactly what an organization needs.

A few examples of the many assertion types provided by MotioCI 3.0:

- $\checkmark$  Performance: test execution time and stability of report performance
- **Data validation:** validate that report outputs have the correct data values (see also **External Data Sources** below)
- **Monitoring:** continuously test the validity of all data sources and dispatchers
- **Enforce IBM "Proven Practices":** for example, ensure that security policies reference only groups and roles inside the Cognos namespace (Securing the IBM Cognos 10 BI Environment)
- **Plus many more**

#### **External Data Sources:** Complete, end-to-end data validation testing is now available.

External Data Sources can now be utilized for validating data, meaning you can take Cognos outputs and compare them to the results of SQL from the OLTP data sources. For example, compare a column in a list or crosstab report to the results of a particular SQL query.

#### **Impact Analysis:** Turn Cognos content deployments from a multi-person endeavor into a selfservice task for the individual end-user.

MotioCI's Impact Analysis ensures Cognos content deployments are seamless and successful by enabling Cognos users to test before deploying. Impact Analysis combines the power of MotioCI's automated testing and promotion capabilities in order to examine the effects of moving Cognos content into a new environment before going live with the deployment. The pending deployment can be configured to then automatically deploy upon a successful Impact Analysis. All of these testing and deployment features are easily applied within a single user interface.

### What's New in MotioCI 3.0

# **MotioCl**

Impact Analysis Example: You have a new version of a Cognos package ready to push to production. You need to ensure the confidence of the release managers that all of the content associated with the package will function in the new environment. By using the Impact Analysis feature in MotioCI, you can verify the deployment in production and roll back without any production downtime. You can validate such things as:

- **Do the reports still work against the new version of the package?**
- **Do the reports produce accurate data?**
- **Does the new version of the package affect report performance?**

#### **Setup Wizards:** Get immediate value from your MotioCI investment.

Easy to use, straightforward setup wizards have your entire Cognos content store versioned and test cases generated on day 1 of installation.

#### **Capture and Diff Generated SQL:** Now, more ways to troubleshoot slow running reports.

You can now capture the SQL used to generate Cognos reports and examine differences for the purpose of determining the cause of performance issues. For example, be alerted if there are outer joins in SQL, a common offender that affects report performance.

#### **Cross-Instance Diffing:** More options to cross-check output variances.

Along with report specifications, you can also diff HTML and SQL outputs against other outputs that reside in different Cognos environments. The ability to compare differences between environments is an important feature for debugging Impact Analysis failures.

#### **Schedule and Trigger Deployments:** Increase the flexibility of your Cognos deployment capabilities.

In MotioCI 3.0, new features have been added to enhance the versatility of deploying Cognos content into new environments. A Cognos user can now schedule a deployment to take place at any time, on any date. This feature is very convenient for deployments that typically need to take place during non-business hours. Additionally, MotioCI integrates with external deployment tools, enabling Cognos users to trigger a promotion through an already established method.

#### **Version Control for Local Files:** Progressive version control, built for local files.

It is extremely critical to version content outside the Cognos content store for complete BI life cycle management. Framework Manager and Transformer Model versioning have been optimized to support very large models with the ability to check-in/check-out locally.

#### **MotioCI Reporting:** Easy to read, user-friendly reports.

Get your hands on the data you need faster than ever. The MotioCI reporting model provides a simple, intuitive way to customize and create reports that expose test results in unique ways.

#### **"Undo" Deployment Button:** It's easier than ever to reverse a Cognos deployment.

A faster way to reverse a deployment in Cognos has been added in MotioCI 3.0. One click is all it takes to undo a deployment.

For additional information about MotioCI 3.0, contact us.

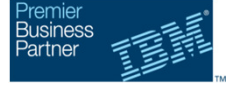

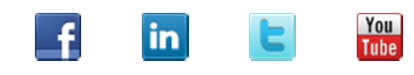

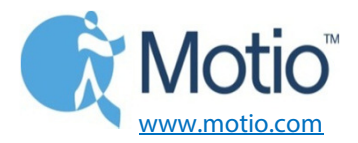